ОГАПОУ «Валуйский колледж»

# Методические рекомендации по организации выполнения практических работ по МДК 03.01 Сопровождение и продвижение программного обеспечения отраслевой направленности

*по специальности 09.02.05 «Прикладная информатика (по отраслям)»,* 

преподаватель ОГАПОУ «Валуйский колледж» Беспалько Владимир Александрович

Белгород 2020

# **Содержание**

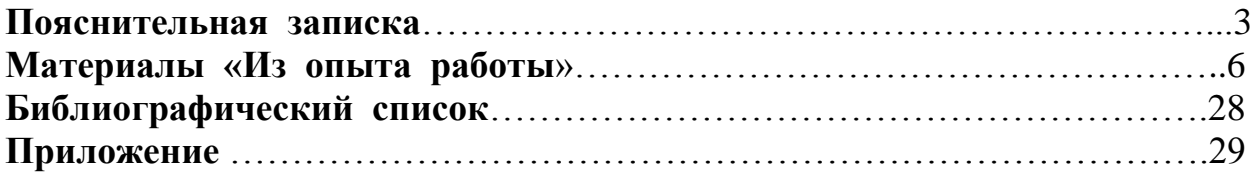

# **Пояснительная записка**

Программа профессионального модуля разработана на основе Федерального государственного образовательного стандарта (далее – ФГОС) по специальности среднего профессионального образования 09.02.05 Прикладная информатика (по отраслям).

# **Область применения программы**

Программа профессионального модуля является элементом программы подготовки специалистов среднего звена по специальности среднего профессионального образования 09.02.05 **Прикладная информатика (по отраслям) базовой подготовки** в части освоения основного вида профессиональной деятельности (ВПД): сопровождение и продвижение программного обеспечения отраслевой направленности и соответствующих профессиональных компетенций (ПК):

ПК 3.1. Разрешать проблемы совместимости программного обеспечения отраслевой направленности.

ПК 3.2. Осуществлять продвижение и презентацию программного обеспечения отраслевой направленности.

ПК 3.3. Проводить обслуживание, тестовые проверки, настройку программного обеспечения отраслевой направленности.

ПК 3.4. Работать с системами управления взаимоотношениями с клиентами.

Рабочая программа профессионального модуля может быть использована при освоении программ дополнительного профессионального образования и профессиональной подготовке и переподготовке работников в области информационных технологий при наличии среднего (полного) общего образования.

### **Цели и задачи модуля – требования к результатам освоения модуля**

С целью овладения указанным видом профессиональной деятельности и соответствующими профессиональными компетенциями обучающийся в ходе освоения профессионального модуля должен:

### **иметь практический опыт:**

 выявления и разрешения проблем совместимости профессиональноориентированного программного обеспечения;

работы с системами управления взаимоотношений с клиентом;

продвижения и презентации программной продукции;

 обслуживания, тестовых проверок, настройки программного обеспечения отраслевой направленности;

#### **уметь:**

определять приложения, вызывающие проблемы совместимости;

 способы использования технологических журналов, форматы и типы записей журналов;

определять совместимость программного обеспечения;

выбирать методы для выявления и устранения проблем совместимости;

управлять версионностью программного обеспечения;

проводить интервьюирование и анкетирование;

определять удовлетворенность клиентов качеством услуг;

– работать в системах CRM;

осуществлять подготовку презентации программного продукта;

проводить презентацию программного продукта;

осуществлять продвижение информационного ресурса в сети Интернет;

 выбирать технологии продвижения информационного ресурса в зависимости от поставленной задачи;

инсталлировать отраслевое программное обеспечение;

 осуществлять мониторинг текущих характеристик программного обеспечения;

обновлять версий программных продуктов;

управлять лицензиями на программное обеспечение;

 вырабатывать рекомендации по эффективному использованию программных продуктов;

консультировать пользователей в пределах своей компетенции;

#### **знать:**

 особенности функционирования и ограничения отраслевого программного обеспечения;

причины возникновения несовместимости программного обеспечения;

 инструменты разрешения проблем совместимости программного обеспечения;

методы устранения проблем совместимости программного обеспечения;

методы управления версиями программных продуктов;

основные положения систем CRM;

ключевые показатели управления обслуживанием;

принципы построения систем мотивации сотрудников;

бизнес-процессы управления обслуживанием;

основы менеджмента;

основы маркетинга;

принципы визуального представления информации;

технологии продвижения информационных ресурсов;

жизненный цикл программного обеспечения;

 назначение, характеристик и возможности отраслевого программного обеспечения;

критерии эффективности использования программных продуктов;

 виды обслуживания программных продуктов; виды лицензирования программных продуктов

# **Материалы «Из опыта работы»**

### **График проведения практических занятий**

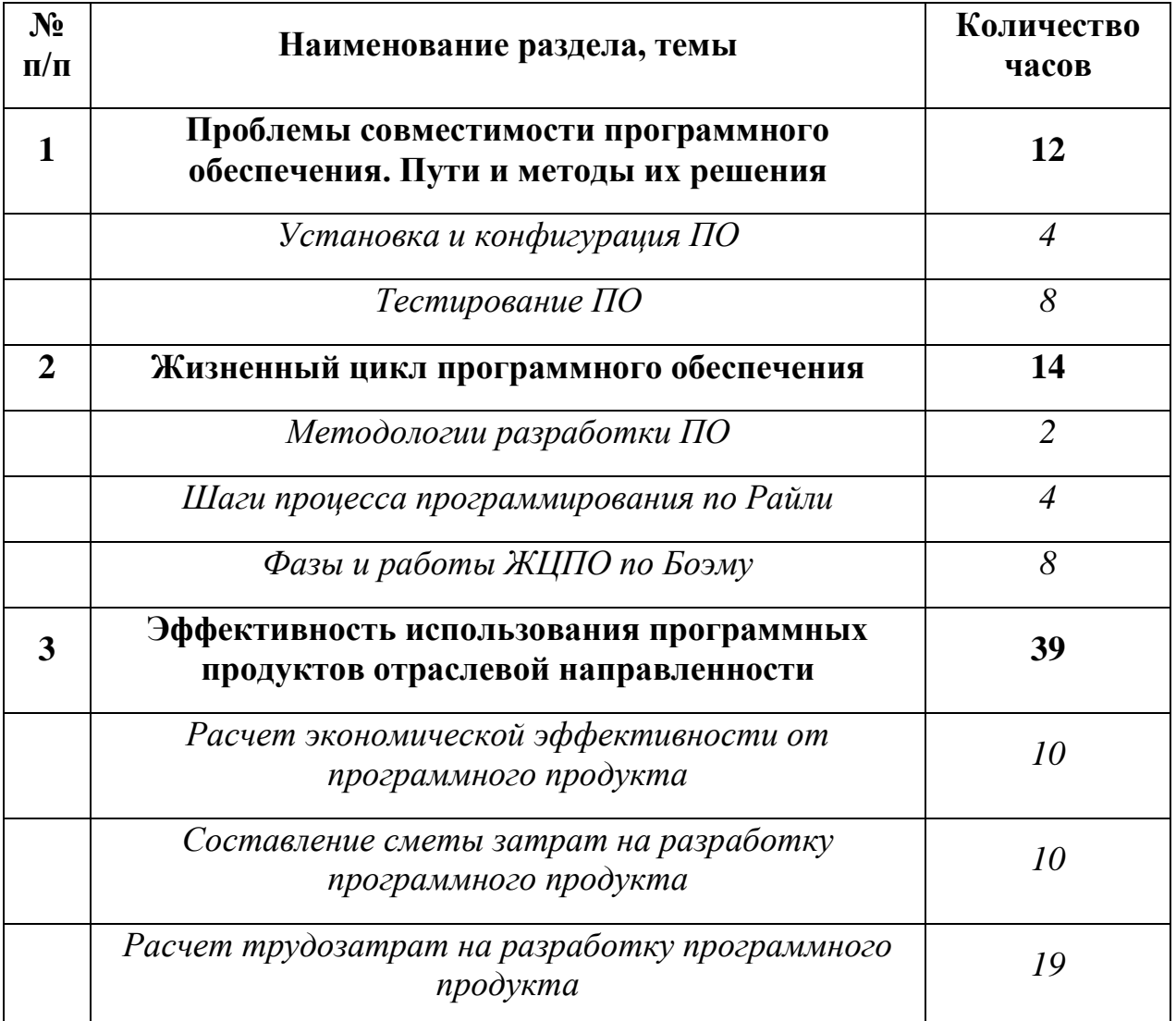

### **Методические рекомендации по реализации учебной программы**

Процесс обучения по программе междисциплинарного курса в данном семестре включает в себя последовательный цикл практических работ.

Для самостоятельной работы обучающимся предлагаются задания по решению проблемно-ситуационных задач, подготовке алгоритмов.

Практические работы в программе рассчитаны на 2 академических часа. Проведение таких практических работ позволит сформировать у обучающихся компетенции, которые обеспечат им профессиональное владение методикой осуществления сопровождения и продвижения программного обеспечения. Практические работы обучающимися выполняются в виде выполнения разработки документации для проведения манипуляций согласно выбранной модели жизненного цикла программного обеспечения

Итоговый контроль по всему курсу проводится в форме автоматизированного тестирования плюс отчеты о выполнении практических работ. Тестирование предполагает ограничение во времени. Количество попыток тестирования не более 1.

Отчет

по лабораторной работе/практическому занятию №

«Проблемы совместимости программного обеспечения. Пути и методы их решения

(Установка и конфигурация ПО)*»*

МДК.03.01 «Сопровождение и продвижение программного обеспечения отраслевой направленности»

Дата:

Цель: изучение особенностей установки программных продуктов фирмы 1С

Выполнил:

Группа: 33

Специальность: 09.02.05 Прикладная информатика (по отраслям)

Преподаватель: Беспалько В.А.

Перечень необходимых средств обучения: ПЭВМ, пакет MS-Office, установочный пакет 1С:предприятие \*.\*.

Задания:

1. Ознакомиться с инструкцией по установке ПО;

2. Произвести установку и первоначальную настройку ПО;

3. В рамках вывода составить краткое описание процесса установки ПО.

Отчет по работе:

Выводы (они должны отражать результаты самостоятельной работы студента; ценно отразить в выводе возникшие предложения и замечания по изучению темы, отдельных вопросов).

Инструкции по выполнению заданий:

Оформление производится в рамках требований к оформлению отчета о выполнении ЛПЗ.

Требования к результатам работы:

Описание проведенных работ должно быть кратким и точным.

Вопросы для размышления и самоконтроля:

охарактеризуйте разницу понятий «Толстый» и «Тонкий» клиент;

назовите основные ограничения учебных версий продуктов 1С;

сформулируйте правила работы с различными типами данных в режиме «Модуль управляемого приложения».

Оценка:

Подпись преподавателя:

Отчет

по лабораторной работе/практическому занятию №

«Проблемы совместимости программного обеспечения. Пути и методы их решения

(Тестирование ПО)*»*

МДК.03.01 «Сопровождение и продвижение программного обеспечения отраслевой направленности»

Дата:

Цель: изучение методик тестирования программного ПО

Выполнил:

Группа: 33

Специальность: 09.02.05 Прикладная информатика (по отраслям) Преподаватель: Беспалько В.А.

Перечень необходимых средств обучения: ПЭВМ, пакет MS-Office, ПП «»Калькулятор».

Задания:

1. Ознакомиться с предложенными методологиями тестирования ПО (см. пример 1);

2. Разработать тестовые требования для ручного тестирования ПП;

3. Разработать тестовые примеры для ручного тестирования ПП;

4. В рамках вывода составить аналитическую справку о результатах тестирования ПО.

Теоретическое описание.

Несмотря на существование различных видов тестирования, процессы тестирования достаточно схожи. Разработкой и анализом тестов может заниматься только тестировщик. За выполнение тест-кейсов так же отвечает тестировщик, однако выполнение этих тестов может производиться как вручную, так и в автоматизированном режиме.

По результатам выполнения каждого теста, ему присваивается статус (положительный, отрицательный, блокирован). Если тест получает отрицательный статус, то в зависимости от методологии тестирования тестировщик может проводить дополнительную работу для выявления конкретной ошибки, которая была причиной некорректного поведения программы.

При использовании методологии черного ящика, анализ результатов теста сводится к выявлению общих закономерностей, ведущих к появлению ошибки. Однако когда используется белый или серый ящики, тестировщик может проводить гораздо более глубокий анализ причин возникновения ошибки. В зависимости от доступных тестировщику данных (база данных, исходный код программы, логи и т.п.), он способен с некоторой точностью определить источник некорректного поведения программы.

После того, как максимально точно выявлена причина нежелательного поведения, тестировщик должен описать её вместе со способом воспроизведения ошибки для дальнейшей передачи этой информации

разработчикам. Когда источник ошибки точно определен и хорошо описан, разработчикам гораздо проще исправить эту ошибку.

Аналитическая справка представляет собой документ, в котором указываются данные исследований, проведенных в той или иной области. Ее создают для формулирования возникших проблем. Сюда вносятся несколько вариантов для выхода из сложившейся ситуации. За основу берется доступная всем информация.

# **Структура**

Объем справки, а также ее форма жестко не регламентируется. В качестве основы служат следующие элементы:

аннотация;

содержание;

введение;

основанная часть;

заключение;

подписи;

приложение.

*Пример 1*

# **Разработка тестового набора**

Составить тест-требования для функции Y=1/x, при исходных условиях:

Х может быть как положительным так и отрицательным;

Х может быть только целым числом.

Составление тест-требования:

Для функции Y = 1/x, х может быть (проверяем условия):

 $>0$ 

 $< 0$ 

 $=0$ 

# **Тест-требования**

1. Проверить, что для делителя меньше0, функция деления возвращает правильное частное с точки зрения математики.

2. Проверить, что для делителя больше0 функция деления возвращает правильное частное с точки зрения математики.

3. Проверить, что для делителя равного 0 функция деления прекращает расчет и выдает сообщение об ошибке.

4. Проверить, что для делителя тип Integerфункция возвращает правильное частное с точки зрения математики.

5. Проверить, что для делителя типов не равного Integerфункция прекращает расчет и выдает сообщение об ошибке.

**Составим тестовые примеры и запишем их в виде таблицы** *Таблица 1*

# **Тестовые примеры для требования №**

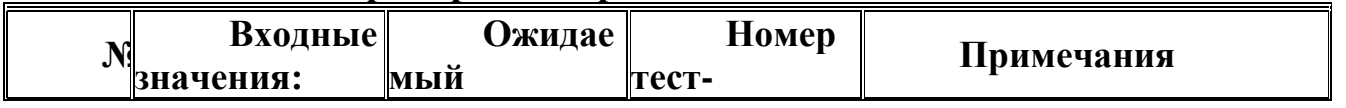

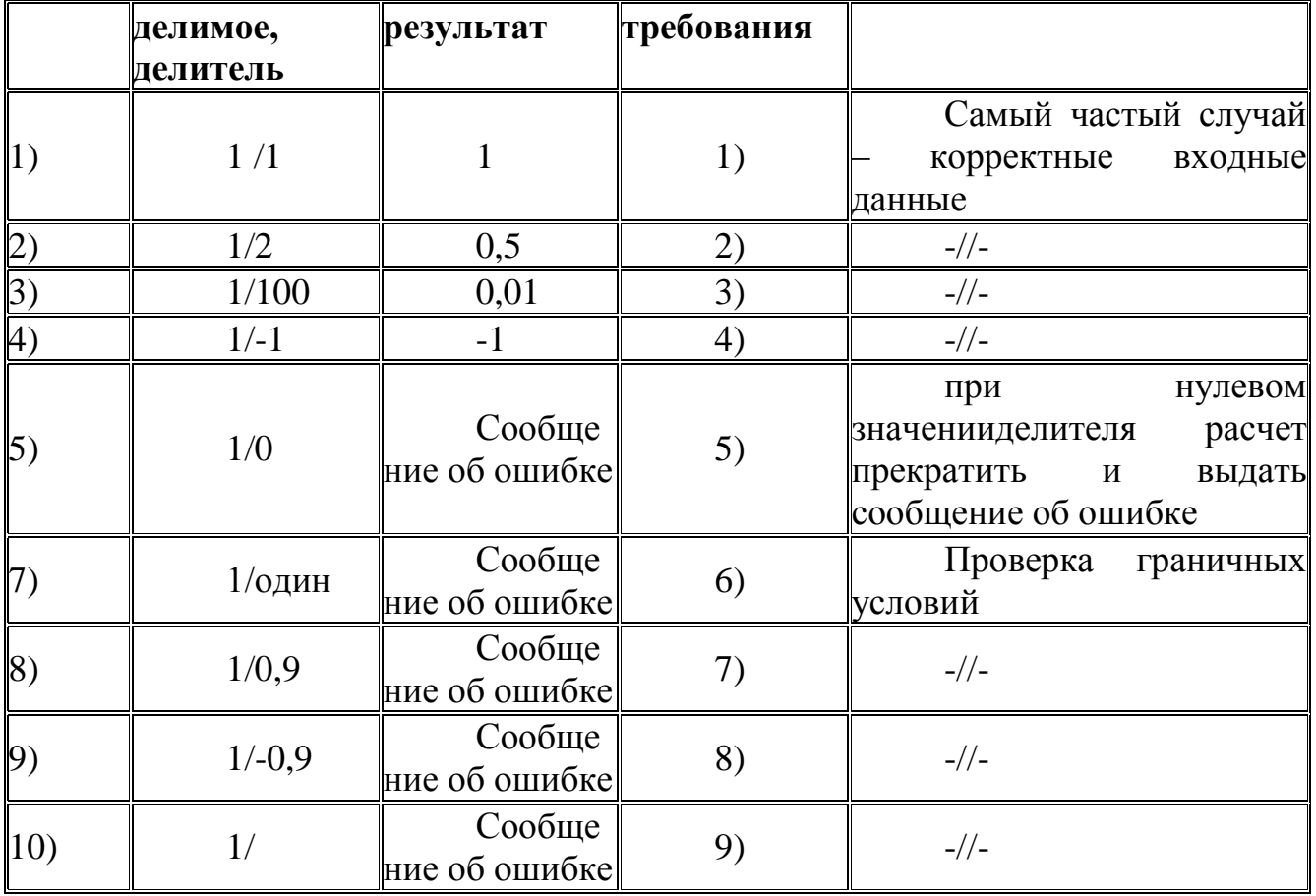

Отчет по работе:

Выводы: в качестве вывода предлагается аналитическая справка с результатами тестирования и предложения по устранению выявленных недостатков.

Инструкции по выполнению заданий:

Оформление производится в рамках требований к оформлению отчета о выполнении ЛПЗ.

Требования к результатам работы: характеристики должны быть краткими и точными.

Вопросы для размышления и самоконтроля:

какие методологии тестирования ПО, кроме предложенной, Вы знаете? Оценка:

Подпись преподавателя:

# Отчет

по лабораторной работе/практическому занятию №

«Жизненный цикл программного обеспечения (*Методологии разработки ПО)»*

МДК.03.01 «Сопровождение и продвижение программного обеспечения отраслевой направленности»

Дата:

Цель:изучение характеристик основных методологий разработки ПО

Выполнил:

Группа:

Специальность:

Преподаватель: Беспалько В.А.

Перечень необходимых средств обучения: ПЭВМ, пакет MS-Office. Задания:

1. Ознакомиться с предложенными методологиями разработки ПО;

2. В рамках вывода составить краткую характеристику методологий разработки ПО.

Отчет по работе:

Выводы (они должны отражать результаты самостоятельной работы студента; ценно отразить в выводе возникшие предложения и замечания по изучению темы, отдельных вопросов).

Инструкции по выполнению заданий:

Оформление производится в рамках требований к оформлению отчета о выполнении ЛПЗ.

Требования к результатам работы: характеристики должны быть краткими и точными.

Вопросы для размышления и самоконтроля:

какие методологии разработки ПО, кроме предложенных Вы знаете?

Оценка:

Подпись преподавателя:

Отчет

по лабораторной работе/практическому занятию №

«Жизненный цикл программного обеспечения (*Шаги процесса программирования по Райли*)»

МДК.03.01 «Сопровождение и продвижение программного обеспечения отраслевой направленности»

Дата:

Цель: используя конкретную задачу, пошагово провести процесс разработки ПП согласно шагам программирования по Райли.

Выполнил:

Группа: 33

Специальность:

Преподаватель: Беспалько В.А.

Перечень необходимых средств обучения: ПЭВМ, установочный пакет VB 6.0

Задания:

1. На основании полученного задания разработать постановку задачи.

2. На основании разработанной постановки задачи разработать рабочий алгоритм решения задачи, используя алгоритмический язык программирования (FreePascal).

3. На основе разработанного в предыдущей работе алгоритма создать программный модуль для расчета показателей успеваемости средствами языка VisualBasic.

4. Разработать тестовый набор для проверки работоспособности модуля.

5. Разработать документ «Руководство пользователя».

3.Сделать выводы, составить отчет.

Отчет по работе:

Выводы (они должны отражать результаты самостоятельной работы студента; ценно отразить в выводе возникшие предложения и замечания по изучению темы, отдельных вопросов)/

Инструкции по выполнению заданий:

Для расчетах показателей используются формулы приведенные ниже:

**Фо́рмула Герона** позволяет вычислить [площадь](https://ru.wikipedia.org/wiki/%D0%9F%D0%BB%D0%BE%D1%89%D0%B0%D0%B4%D1%8C_(%D0%B3%D0%B5%D0%BE%D0%BC%D0%B5%D1%82%D1%80%D0%B8%D1%8F)) [треугольника](https://ru.wikipedia.org/wiki/%D0%A2%D1%80%D0%B5%D1%83%D0%B3%D0%BE%D0%BB%D1%8C%D0%BD%D0%B8%D0%BA) (S) по его сторонам *a, b, c*:

$$
S = \sqrt{p(p-a)(p-b)(p-c)},
$$

$$
p = \frac{a+b+c}{2}
$$

где p — **полупериметр** треугольника: .

Требования к результатам работы:

 модуль должен производить требуемые расчеты в рамках требуемого диапазона данных;

- модуль должен быть эргономичен;
- работа модуля должна быть понятна пользователю;
- руководство пользователи должно соответствовать требованиям

ГОСТ 50-34-698-90 к структуре документа

Разделы руководства пользователя:

1. Введение.

2. Назначение и условия применения.

- 3. Подготовка к работе.
- 4. Описание операций.
- 5. Аварийные ситуации.

6. Рекомендации по освоению.

Вопросы для размышления и самоконтроля:

охарактеризуйте шаги программирования по Райли;

На основании каких ГОСТ производится разработка ПП в РФ?

Оценка:

Подпись преподавателя:

Отчет

по лабораторной работе/практическому занятию №

«Жизненный цикл программного обеспечения (*Шаги процесса программирования по Боэму)*»

МДК.03.01 «Сопровождение и продвижение программного обеспечения отраслевой направленности»

Дата:

Цель: используя конкретную задачу, пошагово провести процесс разработки ПП согласно шагам программирования по Боэму.

Выполнил:

Группа:

Специальность:

Преподаватель: Беспалько В.А.

Перечень необходимых средств обучения: ПЭВМ, алгоритмический язык, установочный пакет VB 6.0

Задания:

1. На основании полученного задания разработать план мероприятий согласно модели ЖЦПО.

2. Разработать техническое задание на разработку ПО.

3. На основе разработанного технического задания создать программный модуль для расчета показателей успеваемости средствами языка VisualBasic.

4. Разработать тестовый набор для проверки работоспособности модуля.

6. Разработать документ «Руководство пользователя».

7. Провести работы по апробации разработанного программного модуля.

8. Оформить документацию согласно выбранной МЖЦПО

3.Сделать выводы, составить отчет.

Отчет по работе:

Выводы (они должны отражать результаты самостоятельной работы студента; ценно отразить в выводе возникшие предложения и замечания по изучению темы, отдельных вопросов)/

Инструкции по выполнению заданий:

Для расчетах показателей используются формулы приведенные ниже:

% качества знаний (качественная успеваемость) = (кол-во "отл." + колво "хор.") х 100% / общее кол-во учащихся.

% успеваемости (абсолютная успеваемость) = (кол-во "отл." + кол-во "хор." + кол-во "уд.") х  $100\%$  / общее кол-во учащихся.

Средний балл = ( «Оценок»\*количество оценок)/ общее количество оценок.

Примерная рабочая форма модуля представлена на рисунке 1:

*Рисунок 1*

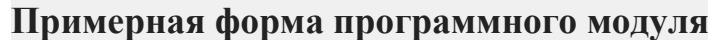

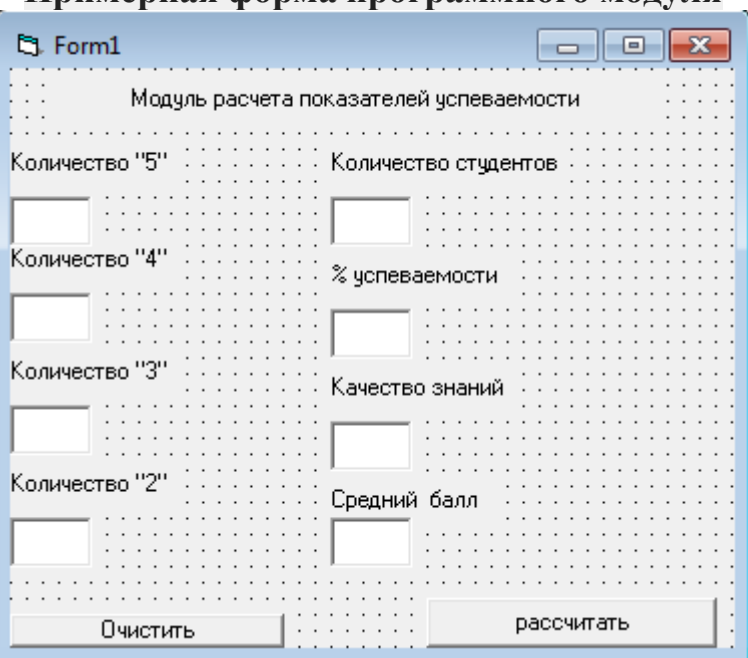

Требования к результатам работы:

 модуль должен производить требуемые расчеты в рамках требуемого диапазона данных;

- модуль должен быть эргономичен;
- работа модуля должна быть понятна пользователю;

 руководство пользователи должно соответствовать требованиям ГОСТ 50-34-698-90 к структуре документа.

Вопросы для размышления и самоконтроля:

охарактеризуйте шаги программирования по Боэму;

на основании каких исходных данных производится апробация ПП? Оценка:

Подпись преподавателя:

### Отчет

по лабораторной работе/практическому занятию № N «Эффективность использования программных продуктов отраслевой направленности

(Расчет экономической эффективности от программного продукта) МДК.03.01 «Сопровождение и продвижение программного обеспечения отраслевой направленности»

Дата:

Цель: используя набор формул для экономического расчета затрат на разработку ПП, разработать рабочую модель решения задачи расчета затрат на разработку ПП

Выполнил: Иванов Иван Иванович

Группа: 33

Специальность: 09.02.05 Прикладная информатика (по отраслям) Преподаватель: Беспалько В.А.

Перечень необходимых средств обучения: ПЭВМ, MS-Office 2007 Задания:

1.Получив формулы для произведения расчета, составить модель расчета.

2. Произвести пробный расчет по имеющимся данным, согласно своей разработанной модели.

3.Сделать выводы, составить отчет.

Отчет по работе:

Выводы (они должны отражать результаты самостоятельной работы студента; ценно отразить в выводе возникшие предложения и замечания по изучению темы, отдельных вопросов).

Инструкции по выполнению заданий:

Для расчетов используются формулы, приведенные ниже:

Приступая к разработке приложения для автоматизации расчета экономической эффективности от разработки программного продукта необходимо определиться с алгоритмом расчетных операций, источником и преемником информации для дальнейшего ее хранения и использования.

План расчета затрат на создание программного продукта.

Годовой экономический эффект определяется по формуле:

 $\mathfrak{D}^{\Gamma} = \Pi_{\mathbf{y}} - \mathbf{E} \times \mathbf{W}$ 

где П<sub>у</sub> – прирост условной прибыли, получаемой в результате автоматизации, руб.;

Е – коэффициент эффективности, равный ставке за кредиты на рынке долгосрочных кредитов;

И – размер инвестиций (капитальных вложений), необходимых для автоматизации, руб.

Ожидаемый прирост прибыли в результате внедрения ПП взамен ручного ее расчета укрупнено может быть определен по формуле:

 $\Pi_{V} = (3_P - 3_T) \times (1 - C_{HT})$ 

где  $3_p$  – годовые эксплуатационные расходы при ручной обработке информации, руб.;

 $3<sub>T</sub>$  – годовые текущие затраты, связанные с эксплуатацией ПП, руб.;

СНП – ставка налога на прибыль, %

 $\Pi_{V} = (3_{P} - 3_{T}) \times (1 - C_{HII})$ 

где  $3_p$  – годовые эксплуатационные расходы при ручной обработке информации, руб.;

 $3<sub>T</sub>$  – годовые текущие затраты, связанные с эксплуатацией ПП, руб.;

СНП – ставка налога на прибыль, %

Срок возврата инвестиций определяется по формуле:

 $T_B = H/\Pi y$ 

где  $\Pi_{V}$  – прирост условной прибыли, получаемой в результате автоматизации, руб.;

И – размер инвестиций (капитальных вложений), необходимых для автоматизации, руб.

Требования к результатам работы:

- модель должна быть составлена правильно;
- расчет должен быть произведен вручную, с обоснованием промежуточных результатов.

Вопросы для размышления и самоконтроля:

Какие методики расчета показателей ЭЭ на разработку ПП Вы знаете? Почему часовой месячный тариф равен 192 часам?

Что такое коэффициент ФОТ?

Оценка:

Подпись преподавателя:

# Отчет

по лабораторной работе/практическому занятию № N «Эффективность использования программных продуктов отраслевой направленности

(Составление сметы затрат на разработку программного продукта)» МДК.03.01 «Сопровождение и продвижение программного обеспечения отраслевой направленности»

Дата:

Цель: используя набор формул для экономического расчета затрат на разработку ПП, разработать рабочую модель решения задачи расчета затрат на разработку ПП

Выполнил: Иванов Иван Иванович

Группа: 33

Специальность: 09.02.05 Прикладная информатика (по отраслям) Преподаватель: Беспалько В.А.

Перечень необходимых средств обучения: ПЭВМ, MS-Office 2007 Задания:

1.Получив формулы для произведения расчета, составить модель расчета.

2. Произвести пробный расчет по имеющимся данным, согласно своей разработанной модели.

3.Сделать выводы, составить отчет.

Отчет по работе:

Выводы (они должны отражать результаты самостоятельной работы студента; ценно отразить в выводе возникшие предложения и замечания по изучению темы, отдельных вопросов).

Инструкции по выполнению заданий:

Для расчетов используются формулы, приведенные ниже:

# **План расчета затрат на создание программного продукта**

Затраты рассчитываются по формуле  $3 = K + M(14)$ 

где К — единовременные затраты заказчика; И — текущие издержки заказчика.

 $K = K_{AJI} + K_{OTJ} + K_{PEIII} + K_{KOHC}$  (15)

где *КАЛГ* — затраты на создание алгоритма; *КРЕШ* — затраты на разработку компонентов программного продукта; *КОТЛ* — затраты на отладку и тестирование компонентов программного продукта; *ККОНС* – затраты на консультационную поддержку научным руководителем. Составляющие *КАЛГ*, *КРЕШ*, *КОТЛ, ККОНС* включают оплату труда разработчика, отладчика и консультанта.

Затраты на создание алгоритма включают заработную плату за период разработки алгоритма с учетом начислений на фонд оплаты труда (коэффициент 1,26). Расчет заработной платы в организации производится на основе МРОТ и коэффициента разряда разработчика (как в государственных организациях), но с учетом дополнительной заработной платы 50%, гибко распределяемой в качестве премиальных выплат (коэффициент 1,5):

 $K_{A\text{Z}} = 3I T^* I$ , 26<sup>\*</sup> $I$ , 5<sup>\*</sup> $T_{A\text{Z}}$  (16)

где *ТАЛГ*– время разработки компонентов программного продукта, *ЗП* – заработная плата разработчиков.

Затраты на разработку компонентов программного продукта:

 $K_{PEIII} = A_{PEIII} + C_{PEIII} + 3_{2H} (17)$ 

где Ареш - сумма амортизационных отчислений за период разработки программы,  $C_{PEIII}$  – ставка разработчика за этот период,  $3_{3\text{II}}$  – затраты на электроэнергию.

*А*<sup>*PEШ*</sub> = ( $U_{II}$ *JBM*</sub> $T_{C}$ *T*<sup>\*</sup> $T_{9\phi$ *. ПЭВМ*<sup> $*$ </sup> $T_{PEIII}$ <sup>\*</sup> $T_{9\phi$ *. РЕШ* (18)</sup>

где *ЦПЭВМ* – балансовая стоимость ПЭВМ, *ТСЛ* – срок службы ПЭВМ в годах, *ТЭФ.ПЭВМ* – эффективный фонд времени ПЭВМ в году (240 рабочих дней \* 8 ч/день = 1920 часов), *ТРЕШ* – длительность разработки программы в месяцах, *ТЭФ.РЕШ* – эффективный фонд времени разработки в месяц.

Ставка разработчика за период разработки рассчитывается следующим образом:

*СРЕШ=ЗП\*1,26\*1,5\*ТРЕШ* (19)

Затраты на электроэнергию:

 $3_{3H} = 3H^{*}T_{PEIII}^{*}T_{3\Phi PEHU}$  (20)

Затраты на отладку и тестирование компонентов программного продукта (аналогично):

 $K_{OTI}$  =  $\partial J^*$   $Y_{IT}T_{T}T_{T}T_{T}T_{T}$  + *ЗП\*1,26\*1,5\*ТОТЛ+(ЧПЭВМ.ОТЛ.\*ЦПЭВМ/ТСЛ\*ТЭФ.ПЭВМ)\*ТОТЛ\*ТЭФ. ОТЛ* (21)

*ЧПЭВМ.ОТЛ.* – количество ПЭВМ, необходимое для отладки и тестирования программного продукта (поскольку продукт представляет из себя многокомпонентную распределенную систему, применяемую в вычислительных сетях, для его тестирования необходимо несколько ПЭВМ в соответствии с утвержденной программой и методикой испытаний).

Затраты на консультационную поддержку вычисляются аналогично затратам на создание алгоритма с учетом повышенного тарифного коэффициента:

 $K_{KOHC} = 3H*1,26*1,5*T_{KOHC}$  (22)

где *ТКОНС* – время на консультационную поддержку, *ЗП* – заработная плата консультанта.

# Требования к результатам работы:

- модель должна быть составлена правильно;
- расчет должен быть произведен вручную, с обоснованием промежуточных результатов.

Вопросы для размышления и самоконтроля:

Какие методики расчета затрат на разработку ПП Вы знаете? Почему часовой месячный тариф равен 192 часам? Что такое коэффициент ФОТ? Оценка:

Подпись преподавателя:

Отчет

# по лабораторной работе/практическому занятию № «Эффективность использования программных продуктов отраслевой направленности

(*Расчет трудозатрат на разработку программного продукта*)» МДК.03.01«Сопровождение и продвижение программного обеспечения отраслевой направленности»

Дата:

Цель:

- 1. Используя набор формул для экономического расчета трудозатрат на разработку ПП, разработать рабочую модель решения задачи расчета трудозатрат на разработку ПП.
- 2. На основе расчетной модели и условий решения разработать ТЗ на разработку ПП.
- 3. Используя результаты предыдущих ЛПЗ, разработать рабочий модуль автоматизированного решения задачи расчета затрат на разработку ПП.
- 4. Произвести тестирование разработки.
- 5. Составить документ «Руководство пользователя».

Выполнил:

Группа: 33 Специальность: Преподаватель: Беспалько В.А. Перечень необходимых средств обучения: ПЭВМ, установочный пакет VB 6.0

# Задания:

- 1. Получив формулы для произведения расчета, составить модель расчета.
- 2. Произвести пробный расчет по имеющимся данным, согласно своей разработанной модели.
- 3. На основе разработанной расчетной модели описать переменные для программного решения задачи, выполнение оформить в виде таблицы 1. Для каждой переменной определить тип и, при необходимости, диапазон значений.

*Таблица 1*

# **Описание переменных для составления алгоритма**

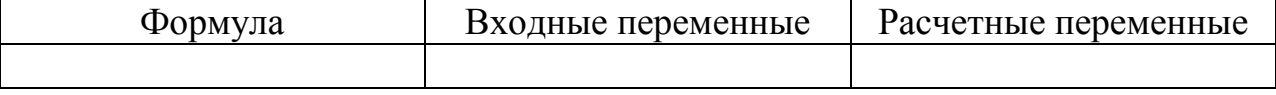

- 4. Сформулировать ТЗ в рамках этапа «Анализ требований к проекту» модели ЖЦПО «Каскадная модель».
- 5. На основе разработанной расчетной модели и ТЗ разработать рабочий алгоритм решения задачи, для разработки алгоритма использовать алгоритмический язык.
- 6. Используя расчетную модель, ТЗ и рабочий алгоритм, разработать рабочий модуль автоматизированного решения задачи расчета затрат на разработку ПП.
- 7. Провести апробацию ПП (верификация и валидация).

3.Сделать выводы, составить отчет.

Отчет по работе:

Выводы (они должны отражать результаты самостоятельной работы студента; ценно отразить в выводе возникшие предложения и замечания по изучению темы, отдельных вопросов).

Инструкции по выполнению заданий:

Для расчетов используются формулы, приведенные ниже:

# **План расчета трудозатрат на создание программного продукта**

1. Определение трудозатрат на разработку программных модулей Процесс обработки информации можно разбить на основные этапы в соответствии с этим общая формула расчета затрат труда в человеко-часах (чел.-ч.) выглядит следующим образом :

$$
T_{np} = T_o + T_n + T_a + T_{6c} + T_{\kappa} + T_{or} + T_{a}
$$

где :

 $T_{o}$  - трудозатраты на подготовку описания задачи, (чел.-ч.);

 $T_n$  - трудозатраты на изучение описания задачи, (чел.-ч.);

 $T_a$  - <sub>трудозатраты на разработку алгоритма решения задачи,</sub> (чел.-ч.);

 $\tau_{\text{6c}}$  - трудозатраты на разработку блок-схемы программы, (чел.-ч.);

 $T_{\kappa}$  - трудозатраты на непосредственное написание программы,

(чел.-ч.);

 $\tau_{\text{off}}$  - трудозатраты на отладку программы на ЭВМ, (чел.-ч.);

 $T_A$  - трудозатраты на подготовку документации по задаче. (чел.-ч.).

Слагаемые трудозатрат определяются через условное количество команд в программных модулях :

$$
O = o \cdot C \cdot \left(1 + \sum_{i=1}^n P_i\right),
$$

где :

**о**- предполагаемое число операторов,  $\sigma$  =1500;

 $C$  - коэффициент сложности программы,  $C = 1,25$ ;

 $P$  - коэффициент коррекции программы при ее разработке,  $P = 0,2$ ;

 $n=1,2,...$  количество коррекций программы в ходе ее разработки,  $n=10$ .  $0 = 5625$ .

Трудозатраты на подготовку описания задачи $\tau$  определяются сложно. Это связано с творческим характером работы.

Трудозатраты на изучение описания задачи $\mathcal{T}_n$  с учетом уточнения могут быть определены по формуле :

$$
T_n = \frac{O}{75 \cdot K} \cdot B
$$

где :

 $\widetilde{K}$  - степень подготовленности исполнителя к выполнению работы, K=1.2 за  $3 \div 5$  лет;

 $B$  - коэффициент увеличения затрат в зависимости от сложности задачи,  $B=1.3$ 

 $T_{n= 81.24 \text{ qe}$ л.-ч.

Трудозатраты на разработку алгоритма решения задачи :

$$
T_a = \frac{O}{20 \cdot K},
$$

 $\tau$ <sub>а= 234.4 чел.-ч.</sub>

Трудозатраты на разработку блок-схемы программы :

$$
T_{6c}=\frac{O}{10\cdot K},
$$

 $T_{6c} = 486.75$  чел.-ч.

Трудозатраты на непосредственное написание программы :

$$
T_{\kappa} = \frac{O}{20 \cdot K},
$$

 $T_{\kappa} = 234.4$  чел.-ч.

Трудозатраты на отладку программы на ЭВМ :

$$
T_{\sigma\tau} = \frac{O}{4 \cdot K},
$$
  
\n
$$
T_{\sigma\tau = 1\ 171.8\ \text{veJ}.\text{-V}}.
$$
  
\n
$$
T_{\rho y \text{d}03\text{arparti Ha\ in\ O\text{d}0}T00\text{bky}\text{d}\text{cky}\text{m}t1\text{d}1\text{d}\text{d}10\text{d}10\text
$$

 $T_{\text{mp}} = 2503.1$ чел.-ч.

2. Расчет единовременных и текущих затрат на разработку программных модулей.

Стоимостная оценка осуществляется на февраль 1996 г.

Стоимостная оценка проекта $C_{\text{m}}$ определяется следующим образом :  $C_{_{\mathit{ID}}} = C_{_{\mathit{T D}}} + C_{_{\mathit{OTJ}}} + C_{_{\mathit{3BM}}} + C_{_{\mathit{T}}}$ 

где :

 $C_{\tau p_{\text{-}}\text{ouehka} }$ труда разработчика программного модуля, руб.;

 $C_{\sigma\tau}$ - затраты на отладку программного обеспечения по задаче, руб.;

- стоимость ЭВМ типа IBMPC и других технических средств,

приобретенных для разработки и эксплуатации программного модуля, руб.;  $C_{n-}$  прочие затраты, руб.

2.1 Стоимостная оценка труда разработчиков темы может быть определена по формуле :

$$
C_{\tau p} = O \cdot T_{np} \cdot \left[ \left( 1 + \frac{\Pi_a}{100} \right) \cdot \left( 1 + \frac{\Pi_{cu}}{100} \right) + \frac{\Pi_{np}}{100} \right],
$$

где,

О - средняя заработная плата проектировщика 10-го разряда в час, руб./ч.;

 $\tau_{\text{mp}}$ - трудоемкость проектирования, чел- ч.;

 $\Pi$ <sub>д-процент дополнительной заработной платы,  $\Pi$ <sub>д=9</sub> %;</sub>

 $\Pi$ <sub>c<sup>u</sup></sub> процент отчислений на социальные нужды, включая: социальное и медицинское страхование, фонд занятости, пенсионный фонд,  $\prod_{\text{c}u=38.5\%}$ ;  $\Pi_{\text{HP}}$ - процент накладных расходов,  $\Pi_{\text{HP}}$ =30%.

$$
O=\frac{S_{\text{rap}}}{K_{\text{qh}}T_{\text{cm}}}K_{\text{pa}3},
$$

где :

 $3^{\text{lpas}}_{\text{rap}}$  средняя заработная плата проектировщика 1-го разряда в месяц для бюджетных организаций,

$$
3^{\text{up}}_{\text{rap}} = 63500 \text{ py6.};
$$

 $K_{\mu \vdash \text{KOMMUCTBO}}$  рабочих дней в месяце,  $K_{\mu \vdash =22}$ ;

$$
K_{\text{pas}-\text{paspzqthi}\hat{\mu}}^{\text{25}}\text{paspzqthi}\hat{\mu}
$$

- продолжительность смены,  $\mathbf{I}$   $\epsilon = 8$  часов.

$$
O = 1\ 075.2\ py6. /q.
$$

 $C_{\tau p} = 4870285.79 \text{ py6}.$ 

2.2 Стоимостная оценка использования ЭВМ при проектировании проводится по формуле:

$$
\vec{C}_{\sigma\tau\eta} = T_{\sigma\tau\eta} C_{\mu\mu}
$$

где :

 $\tau_{\text{at}}$  время отладки на ЭВМ, ч., которое можно определить по методу количества команд и по среднему машинному времени на программирование отдельной программы в диалоговом режиме в минутах на команду в кодах языков программирования [ ]:

$$
\tau_{\sigma\tau\pi} = \frac{10 \cdot \varphi}{60},
$$
  

$$
\tau_{\sigma\tau\pi} = 250 \text{ y}.
$$

- стоимость машино-часа работы ЭВМ, руб., которую можно определить исходя из эксплуатационных расходов, связанных с использованием вычислительной техники :

$$
C_{\scriptscriptstyle{MU}} = \frac{3_{\scriptscriptstyle{3K C \cap \Pi}}}{T_{\scriptscriptstyle{A}}},
$$

где :

Зэкспл- суммарные годовые затраты работы ЭВМ, руб.;

 $\tau_{\text{A}+}$  действительный фонд времени работы ЭВМ за этот же период, ч.

Эксплуатационные затраты рассчитываются по формуле :

$$
3_{\rm{36cm}} = 3_{\rm{Tp}} + 3_{\rm{ap}} + 3_{\rm{sh}} + 3_{\rm{am}} + 3_{\rm{m}} + 3_{\rm{p}}
$$

где :

 $3r_{\text{p-}}$  затраты на оплату труда обслуживающего персонала ЭВМ, руб./год;

 $3_{\text{ap}}$  стоимость аренды помещения под размещение вычислительной техники, руб./год;

З<sub>эн</sub> затраты на электроэнергию, руб./год;

 $3_{am}$ - затраты на амортизацию (амортизационные отчисления), руб./год;

 $3_{\text{M} - 3}$ атраты на материалы, руб./год;

 $3_{\text{p}}$ - затраты на ремонт, руб./год.

Затраты на оплату труда обслуживающего персонала ЭВМ :

$$
3_{\tau p} = \sum_{i=1}^{T} 12 \cdot 0_i \cdot U_i \cdot \left[ \left( 1 + \frac{\Pi_a}{100} \right) \cdot \left( 1 + \frac{\Pi_{cu}}{100} \right) + \frac{\Pi_{bp}}{100} \right],
$$

где :

 $O_i$  - месячный оклад работника i-й категории k-го разряда :

 $\mathcal{O}^1_{\text{on} \varphi= 63\,500\,\text{pv6./mecaq}}$ ;

Оператор 7-го разряда, разрядный коэффициент:  $K_{\text{pa}3}^7 = 2.28$ :  $O_{\text{one}}^1$  = 63 500 руб./месяц;

Инженер-электронщик 11-го разряда, разрядный коэффициент: $K_{\text{pa}3}^{11}$  3.12.  $U_{i}$ - численность работников i-й категории :

 $U_{\text{on}\varphi = 4;}$ 

 $U_{\mathfrak{g}_{\mathfrak{M}}=1}$ .

 $3r_{\text{p}} = 4004481 \text{ py}$ б./год.

Стоимость аренды помещения под размещение вычислительной техники :  $\mathcal{S}_{\mathsf{ap}} = S \cdot C_{\mathsf{a}}$ 

где :

S - плошаль помещения,  $S = 3 M^2$ ;

 $C_{a}$ - средняя ставка арендных платежей,  $C_{a}$ =500 т. руб/ м<sup>2</sup>

 $3_{ap}$ = 1 500 000 руб./год.

Затраты на электроэнергию :

$$
3_{\scriptscriptstyle\mathfrak{R}^+} = M \cdot T_{\scriptscriptstyle\mathfrak{R}} \cdot U_{\scriptscriptstyle\mathfrak{R}} \cdot K_{\scriptscriptstyle\mathfrak{M}}^-,
$$

где :

М- паспортная мощность ЭВМ, М=2 кВт;

 $\mathcal{T}_{A}$ - действительный годовой фонд времени, ч.;

 $\mu_{\text{a}}$  цена одного кВт.ч энергии на момент выполнения расчета,

 $H_{\nu=195 \text{ pv}6}$ ;

 $K_{\mu}$ - коэффициент интенсивного использования мощности,  $K_{\mu}=0.9$ . Действительный фонд времени работы ЭВМ за рассматриваемый период :

$$
\boldsymbol{\mathcal{T}}_{A} = (K_{A} - 52 \cdot K_{B} - K_{n}) \cdot K_{cm} \cdot \boldsymbol{\mathcal{T}}_{cm} \cdot \left(1 - \frac{a}{100}\right)
$$

где :

 $K_{\mu\text{-}}$  количество дней в году;

 $K_{\text{B- KOJ}N}$ чество выходных дней в неделе;

 $K_{n-}$  количество праздничных дней в году;

 $K_{\text{cm}}$  коэффициент сменности, т. е. количество смен работы ЭВМ;

- процент потерь рабочего времени, связанных с профилактикой и ремонтом ЭВМ (15%-30%).

$$
T_{\mu=1}
$$
696 v. /год.

 $3_{\text{min}}$  595 296 руб./год.

Остальные затраты определяются исходя из балансовой стоимости

$$
S_{\delta a\eta} = U_{np} \cdot \left(1 + \frac{\eta}{100}\right)
$$

оборудования : ,

где :

 $\mu_{\text{mp-then}}$  приобретения ЭВМ,  $\mu_{\text{mp}}$  =4 000 000 руб.;

 $\eta$  - коэффициент, характеризующий дополнительные затраты, связанные с доставкой, монтажом и наладкой оборудования,

12%-13% .

 $S_{\text{6a}} = 4 480 000 \text{ py}$ б./год.

Затраты на амортизацию (амортизационные отчисления) :

$$
S_{\scriptscriptstyle \partial M} = S_{\scriptscriptstyle \partial \partial \eta} \cdot \frac{H_{\scriptscriptstyle \partial M}}{100}
$$

где :

 $H_{\text{am}}$ - норматив амортизационных отчислений на реновацию,

 $H_{am=12.5\%}$ .

$$
3_{\text{am}} = 560\,000\,\text{py6./roJ.}
$$

Затраты на материалы :

$$
3_{\scriptscriptstyle M} = S_{\scriptscriptstyle 6an} \cdot \frac{H_{\scriptscriptstyle M}}{100}
$$

где :

 $H_{\mu}$ - норматив затрат на носители информации,  $H_{\mu} = 1\%$ .

 $3_{\text{M}}$  = 44 800 руб./год.

Затраты на ремонт :

$$
3_{\rm p} = S_{\delta a n} \cdot \frac{H_{\rm p}}{100}
$$

где :

 $H_{\text{p}}$ - норматив затрат на ремонт,  $H_{\text{p}}=2\%$ .

 $3_p = 89\,600\,\text{py}$ б./год.

Суммарные годовые затраты работы ЭВМ определяются по формуле :

 $3_{\text{sken}}$  6 794 177 руб.

Стоимость машино-часа работы ЭВМ, исходя из формулы (3) :

 $C_{\text{mu}=4}$  006 руб.

Затраты на отладку программного обеспечения по задаче по формуле (2) :  $C_{\text{or}n=1001500 \text{ py6}}$ .

2.3 Стоимость ЭВМ,  $C_{\text{BBM}} = 4,000,000 \cdot (1+0.12) = 4,480,000 \text{ py6}.$ 

2.4 Прочие затраты (стоимость бумаги и ленты для принтера, канцтоваров) :  $C_{n= 60 000 \text{ py}6.}$ 

2.5 Стоимостная оценка проекта, исходя из формулы (1) :

 $C_{\text{mp}} = 10\,411\,786\,\text{py6}.$ 

3. Определение цены реализации программного модуля.

Определение (прогноз) потенциальных покупателей программного модуля, исходя из покрытия единовременных затрат, с желаемым уровнем

прибыльности  $(^\beta)$  и с учетом отчислений в бюджет налога на НДС  $(^\beta)$ . По экспертным данным на Северном Кавказе потенциальными покупателями является около 7 предприятий, НИИ и организаций.

Цена реализации, с учетом выше сказанного, определяется следующим образом :

$$
L_{\text{pear}} = \frac{C_{\text{np}} \cdot \left(1 + \frac{\rho}{100}\right) \cdot \left(1 + \frac{\beta}{100}\right)}{N_{\text{per}}}
$$

где :

 $\overline{P}$  - норматив рентабельности,  $\overline{P}$  =30%;

 $\beta$  - норматив отчислений в бюджет налога на НДС,  $\beta$  =20%;

,

 $N_{\text{pear}}$  число потенциальных покупателей,  $N_{\text{pear}}$  20.

Цена реализации :

 $1\mu_{\text{pear}}$  2 320 341 руб. При разработке ТЗ ориентироваться на типовую модель ТЗ:

# **Состав типового технического задания**

Давайте рассмотрим, что же включает в себя типовое ТЗ. Итак, техническое задание, вне зависимости от выбранного ГОСТа, всегда включает следующие основные сведения по разрабатываемому ПО:

1) **наименование** – полное и краткое названия, условное обозначение разрабатываемого ПО;

2) **назначение** – то, для чего, в какой области и с какой целью разрабатывается ПО;

3) **основание для разработки** – документы, на основании которых производится разработка ПО;

4) **функции** – перечень и описание функций разрабатываемого ПО;

5) **структура** – описание архитектуры и компонентов разрабатываемого ПО;

6) **пользовательский интерфейс** – в современном мире обязателен;

7) **надежность, безопасность, условия эксплуатации** и проч. важные требования;

8) **документация** – какая документация, в каком объеме и в соответствии с какими требованиями ГОСТов будет также разработана;

9) **стадии и этапы разработки** – что и в какой последовательности разрабатывается;

10) **порядок контроля и приемка** – как именно будет происходить сдача разработанного ПО Заказчику.

### **Стандарты для технического задания**

Существует несколько ГОСТов, регламентирующих разработку ТЗ в нашей области: это ГОСТ 34.602 (автоматизированные системы) и ГОСТ 19.201 (программное обеспечение). Документы, выполненные по этим стандартам, значительно отличаются как по наполнению, так и по содержанию

Требования к результатам работы:

- модель должна быть составлена правильно;
- расчет должен быть произведен вручную, с обоснованием промежуточных результатов.
- для проектирования программного кода использовать расчетную модель и ТЗ, разработанные в предыдущих работах;
- при проектировании программного кода использовать умения и навыки приобретенные при изучении ПМ 02 «Разработка, адаптация и внедрение программного обеспечения отраслевой направленности».

Вопросы для размышления и самоконтроля:

Какие методики расчета ЭЭ от разработки ПП Вы знаете?

Стандарты регулирующие разработку ТЗ.

Что определяет показатель человеко-час?

Что такое паспортная мощность?

Как рассчитывается амортизация ВТ.

Оценка:

Подпись преподавателя:

# **Критерии оценки и формы контроля**

### **Критерии оценки:**

- оценка «отлично» выставляется обучающемуся, если все задания выполнены верно; обучающийся правильно делает выводы, демонстрирует умения устанавливать причинно-следственные связи, уверенно работает с объектом исследования.
- оценка «хорошо» выставляется обучающемуся, если задания связанные с выбором правильного ответа выполнены верно, он демонстрирует умения работать с объектом исследования, но допущены неточности в измерениях, заполнении схемы.
- оценка «удовлетворительно» выставляется обучающемуся, если в заданиях запущены существенные ошибки, при этом обучающийся справляется с заданиями, требующими доказательного и развернутого вывода.
- оценка «неудовлетворительно» выставляется обучающемуся, если во

всех заданиях допущены ошибки и неточности.

# **ормы контроля за выполнением лабораторной и/или практической**

# **работы:**

- текущий контроль за ходом практической работы и соблюдением техники безопасности на рабочем месте;
- контроль правильности алгоритмов и результатов;
- устное собеседование.

# **Библиографический список**

### **Основные источники:**

- 1. Михеева Е.В. Информационные технологии в профессиональной деятельности: учеб. пособие для студ. учреждений сред. проф. образования. – М.: «Академия», 2016. Доп.Мин. образ. РФ.
- 2. Технология разработки программных продуктов: практикум. Учеб. пособ. для СПО. Рудаков А.В., Фёдорова Г.Н. – М.: Академия, 2016.

# **Дополнительные источники:**

- 1. Основы теории информации. Хохлов Г.И. М.: «Академия»,2015.
- 2. Экономика для профессий и специальностей социально-экономического профиля. Учебник для студ. СПО. Гомола А.И., Кириллов В.Е. и др. – М.: Академия, 2015.

Беспалько Владимир Александрович

*Приложение*

#### **Пример оформления титульного листа**

ОГАПОУ «Валуйский колледж» (18 TNR)

ПМ 03 Сопровождение и продвижение программного обеспечения отраслевой направленности (14 TNR)

Отчет о выполнении лабораторной работы (14 TNR):

#### «ФУНКЦИОНАЛЬНОЕ НАЗНАЧЕНИЕ И ИСПОЛЬЗОВАНИЕ CRM-СИСТЕМ.

(ОБЗОР CRM-СИСТЕМ)» (20 TNR, заглавные)

Студента группы \_\_\_

Фамилия, имя, отчество

Валуйки

#### **Пример оформления рисунков**

Рисунки в лабораторной работе следую с последовательной нумерацией и обязательным заголовком

*Рисунок 1*(14 TNR, К)

#### **Название рисунка** (12 TNR, Ж, по центру)

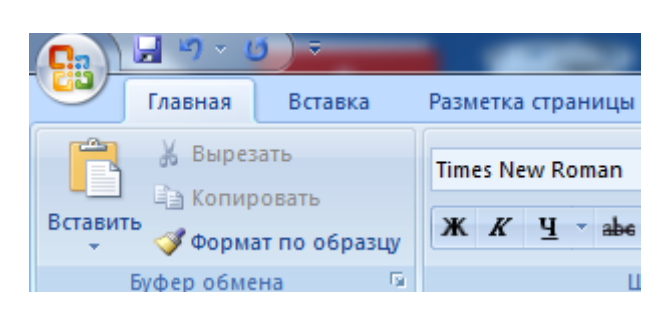

#### Пример оформления таблиц

Таблицы в лабораторной работе следуют с последовательной нумерацией и обязательным заголовком

*Таблица 1*(14 TNR, К)

### **Название таблицы** (12 TNR, Ж, по центру)

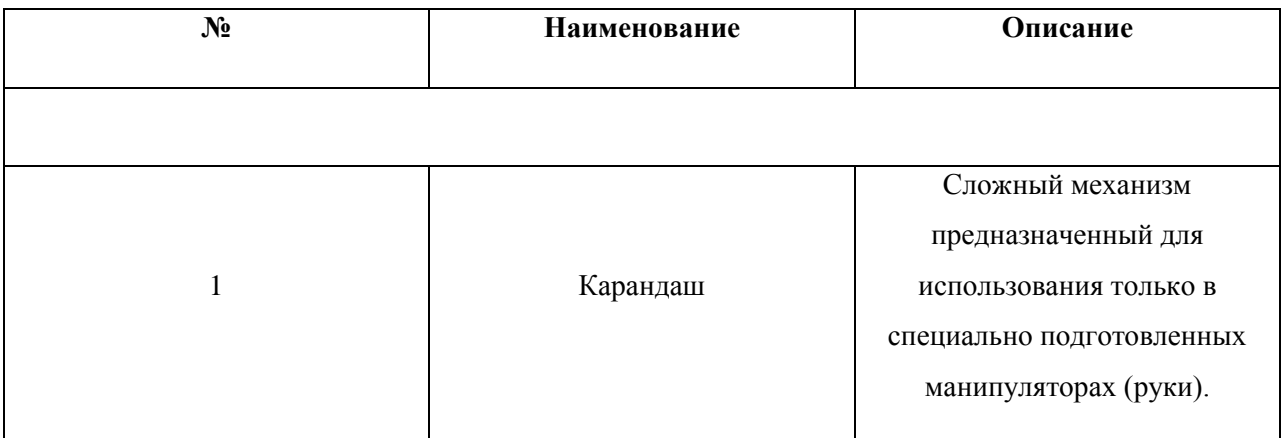

Шапка таблицы (12 TNR, Ж, по центру горизонтально и вертикально)

#### Табличная часть (12 TNR, по центру горизонтально и вертикально)